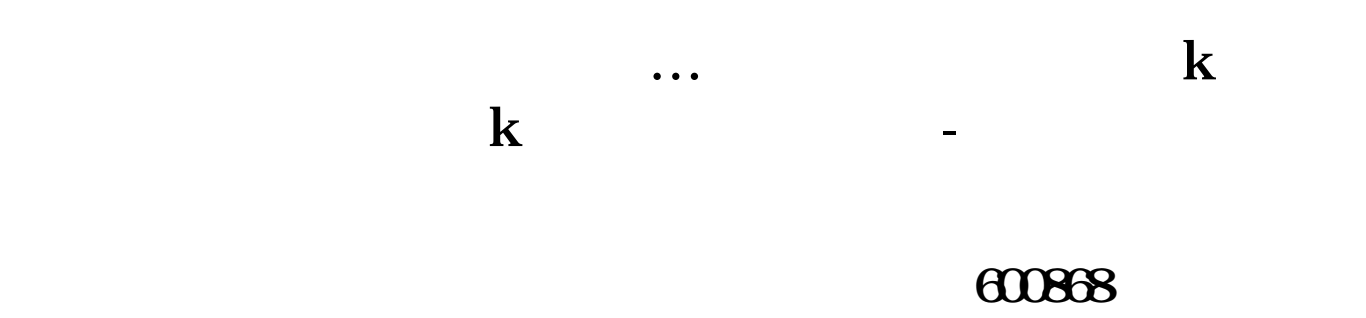

\*://share.jrj\*.cn/cominfo/sshq\_600868.htm \*://www1.gw\*.cn/down/1.htm

5102060

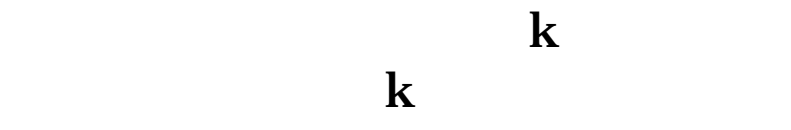

 $K$ 

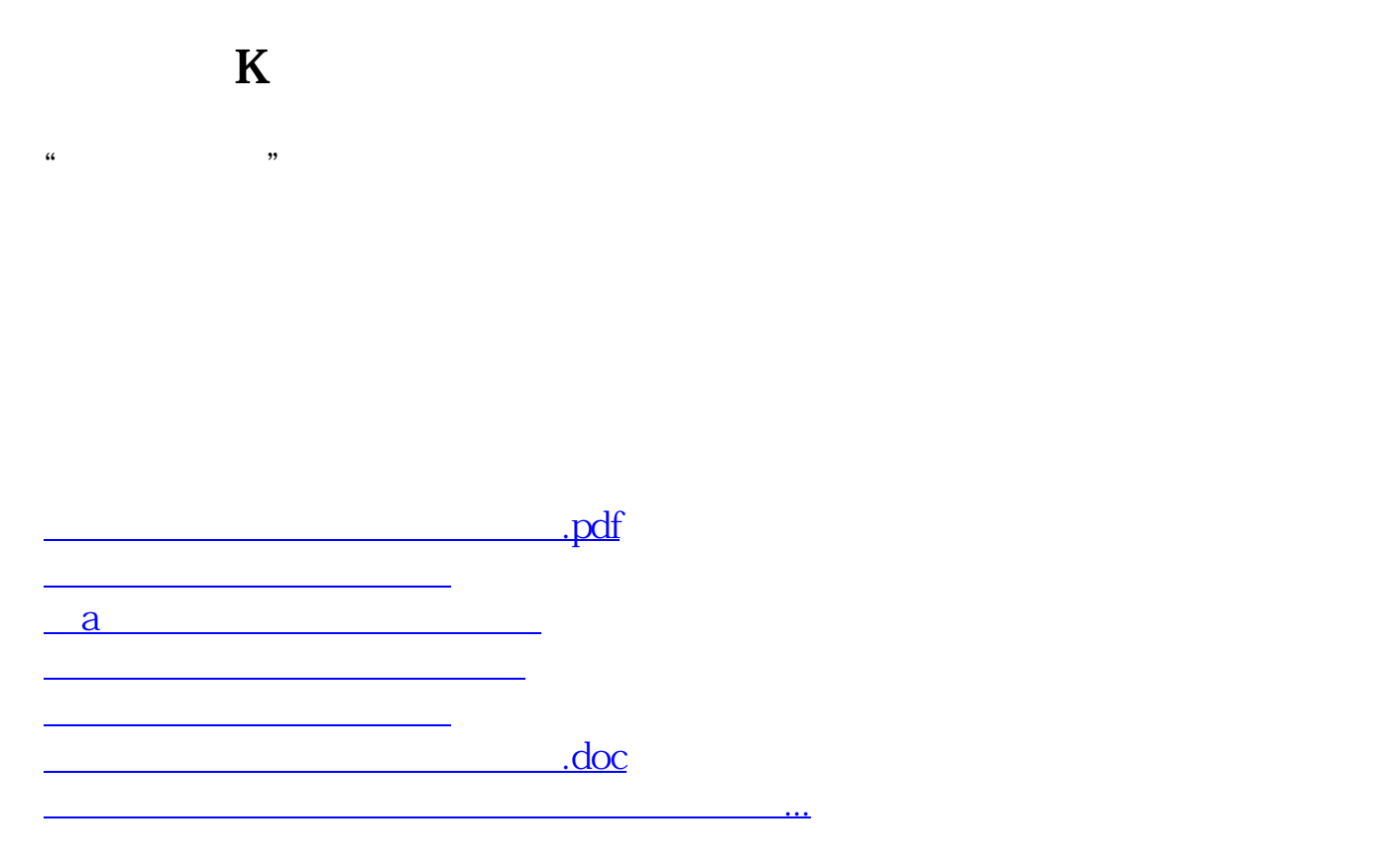

<u><https://www.gupiaozhishiba.com/book/26645706.html></u>